# **DAM-E3070D** 说明书

## ★端子分布图

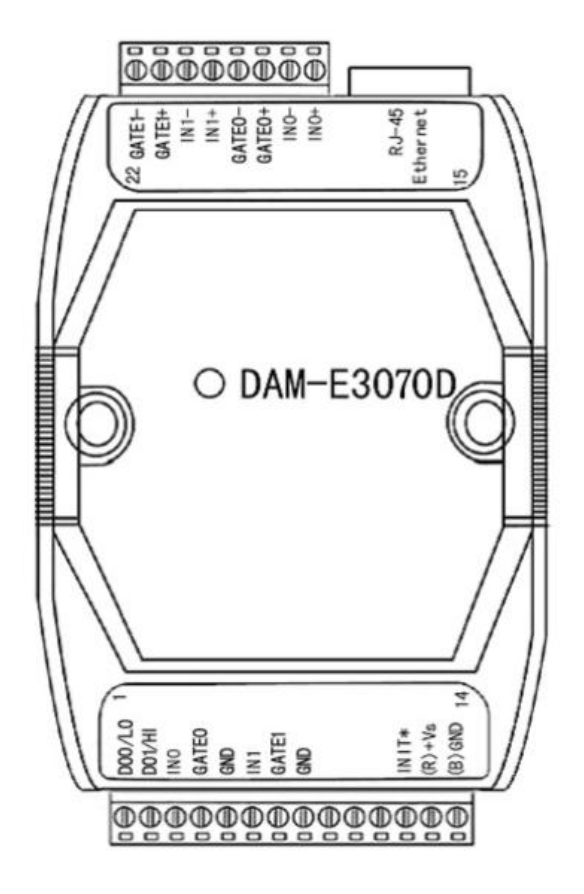

## ★主要指标

2 路计数器 / 频率模块量

- 通道: 2 路独立的 32 位计数器
- 输入类型:隔离或非隔离

#### 隔离通道:

- 输入电平: 逻辑电平 0: +1V (最大) 逻辑电平 1:+3.5V~+30V
- 隔离电压:3750V

#### 非隔离通道: 可编程阈值

输入电平:

逻辑电平 0: 0~+5V (默认 0.8V) 逻辑电平 1: 0~+5V (默认 2.4V)

北京阿尔泰科技发展有限公司 1

- ▶ 最大计数: 4, 294, 967, 295 (32位)
- $▶$ 可编程数字滤波器:  $2 \sim 65$ ms
- 报警门槛值: 2 路计数器都有
- 计数预调整值:可编程

#### 频率测量:

- ▶ 范围: 1Hz~100KHz
- 内置可编程阈值时间:1.0/0.1 秒

#### 开关量输出:

- > 通道: 2
- > 集电极开路 30V (30mA 最大负载)
- 功耗: 300mW
- **≥** 显示(仅 DAM-E3070D)
- LED 显示:5 位,通道 0 或通道 1 可编程
- ▶ 支持 10/100Mbps 以太网
- 提供默认网页或可定制网页
- 支持双看门狗
- 电源:未调理+10~+30VDC
- 功耗:2.0W@24VDC

## ★端子定义表

|                |                     | 表1                        |
|----------------|---------------------|---------------------------|
| 端子             | 名称                  | 说明                        |
|                | DO0/LO              | 开关量0输出端                   |
| $\overline{2}$ | DO1/H1              | 开关量1输出端                   |
| 3              | IN0                 | 非隔离计数0输入端                 |
| $\overline{4}$ | <b>GATE0</b>        | 非隔离门控0输入端                 |
| 5              | <b>GND</b>          | 参考地(同直流电源输入地)             |
| 6              | IN1                 | 非隔离计数1输入端                 |
| $\tau$         | GATE1               | 非隔离门控1输入端                 |
| 8              | <b>GND</b>          | 参考地(同直流电源输入地)             |
| $9 - 11$       |                     | 未连接                       |
| 12             | INIT*               | 恢复出厂设置端,与(B)GND 脚短接后上电使复位 |
| 13             | $(R)+Vs$            | 直流正电源输入, +10~+30VDC       |
| 14             | $(B)$ GND           | 直流电源输入地                   |
| 15             | $IN0+$              | 隔离计数0输入正端                 |
| 16             | $IN0-$              | 隔离计数0输入负端                 |
| 17             | GATE <sub>0</sub> + | 隔离门控0输入正端                 |

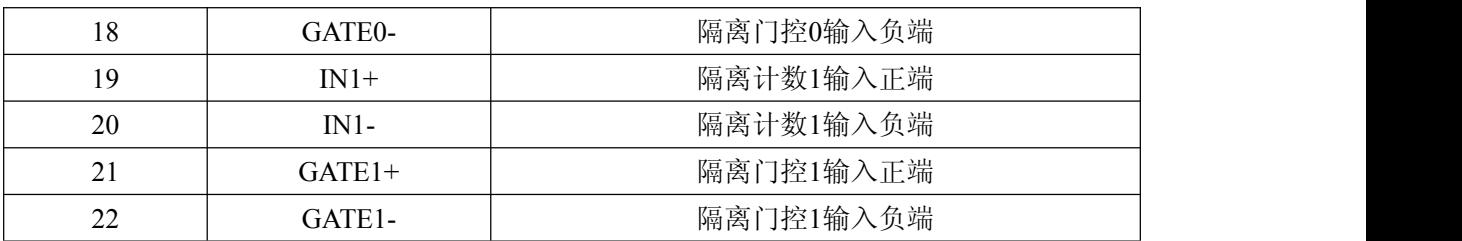

# ★代码配置表

■显示格式代码表

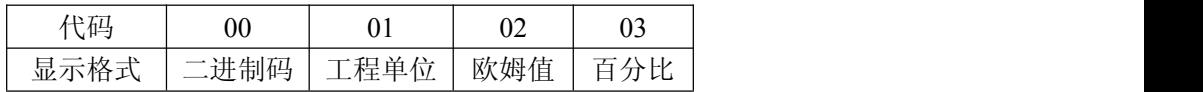

■数码管显示数字配置代码表

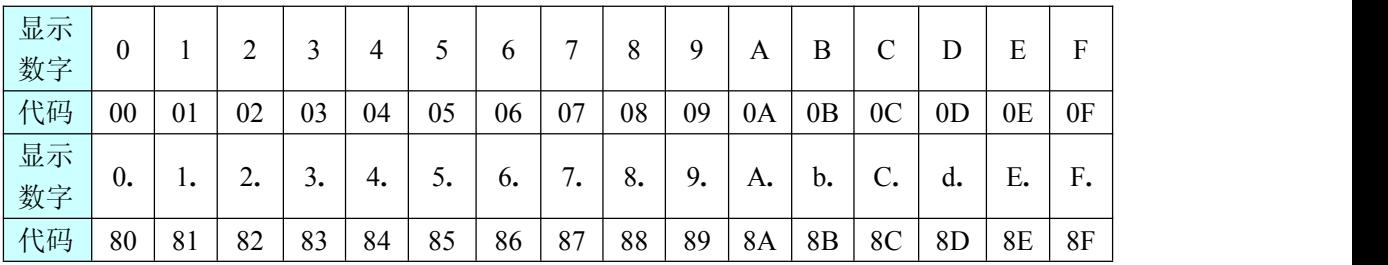

# 通信协议

## **1 MODBUS** 简介

工业控制已从单机控制走向集中监控、集散控制,如今已进入网络时代,工业控制器连 网也为网络管理提供了方便。MODBUS 就是工业控制器的网络协议中的一种。

MODBUS 规约作为一个通讯协议是由 MODICON 公司在 1979 年首次提出的,它是一 个标准的、真正开放的、在工业自动化领域应用最广泛的网络通讯协议。通过此协议,控制 器相互之间、控制器经由网络(例如以太网)和其它设备之间可以通信。它已经成为一通用 工业标准。通过这一协议,不同厂商生产的控制设备可以连成工业网络,进行集中监控。

Modbus TCP 协议是 MODBUS 协议另一版本,它于 1999 年被开发出来以允许 Internet 用户访问以太网设备。由于没有任何商业利益驱使,Modbus TCP 协议的开放性及用户对它 的熟悉程度再加上其应用的简单易学,现在 Modbus TCP 已经成为世界领先的工业以太网协 议。

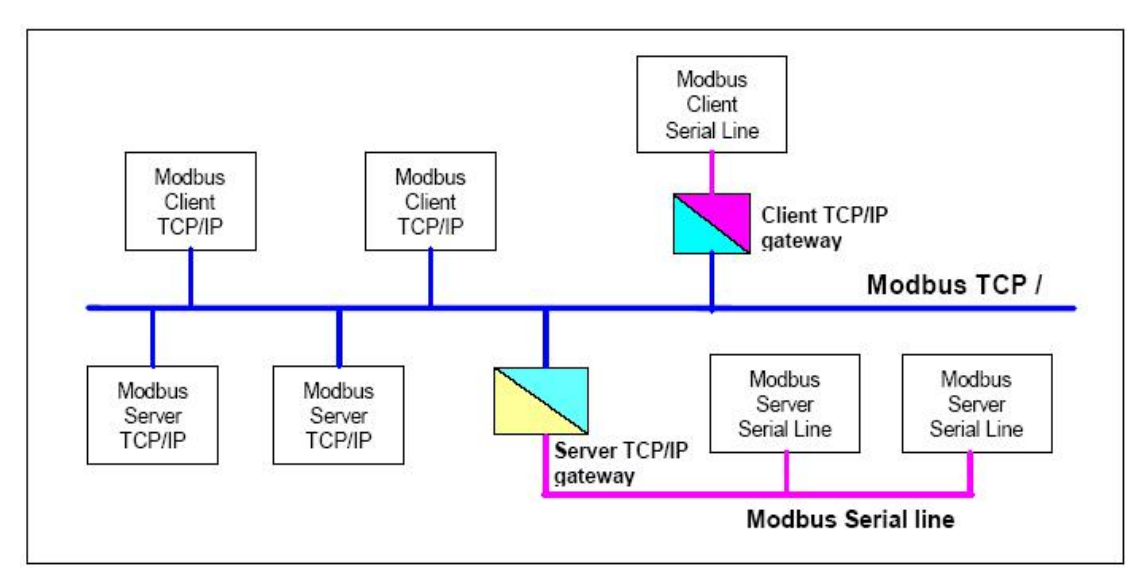

此协议定义了一个控制器能认识使用的消息结构,而不管它们是经过何种网络进行通信 的。它描述了控制器请求访问其它设备的过程,如果回应来自其它设备的请求,以及怎样侦 测错误并记录。它制定了消息域格局和内容的公共格式。

当在 Modbus 网络上通信时,此协议决定了每个控制器须要知道它们的设备地址,识别 按地址发来的消息,决定要产生何种行动。如果需要回应,控制器将生成反馈信息并用 Modbus 协议发出。在其它网络上,包含了 Modbus 协议的消息转换为在此网络上使用的帧 或包结构。这种转换也扩展了根据具体的网络解决节地址、路由路径及错误检测的方法。

标准的 Modbus 口是使用 RS-232C 兼容串行接口, 它定义了连接口的针脚、电缆、信号 位、传输波特率、奇偶校验。控制器能直接或经由 Modem 组网。

控制器通信使用主—从技术,即仅设备(**主设备**)能初始化传输(查询)。其它设备(从 设备)根据主设备查询提供的数据做出相应反应。典型的主设备:主机和可编程仪表。典型 的从设备:可编程控制器。

主设备可单独和从设备通信,也能以广播方式和所有从设备通信。如果单独通信,从设 备返回消息作为回应,如果是以广播方式查询的,则不作任何回应。Modbus 协议建立了主 设备查询的格式:设备(或广播)地址、功能代码、所有要发送的数据、错误检测域。

从设备回应消息也由 Modbus 协议构成, 包括确认要行动的域、任何要返回的数据、和

错误检测域。如果在消息接收过程中发生错误,或从设备不能执行其命令,从设备将建立错 误消息并把它作为回应发送出去。

在其它网络上,控制器使用对等技术通信,故任何控制都能初始和其它控制器的通信。 这样在单独的通信过程中,控制器既可作为主设备也可作为从设备。提供的多个内部通道可 允许同时发生的传输进程。

在消息位,Modbus 协议仍提供了主—从原则,尽管网络通信方法是"对等"。如果控制 器发送消息,它只是作为主设备,并期望从从设备得到回应。同样,当控制器接收到消息, 它将建立一从设备回应格式并返回给发送的控制器。

#### 主设备查询

查询消息中的功能代码告之被选中的从设备要执行何种功能。数据段包含了从设备要执 行功能的任何附加信息。例如功能代码 03 是要求从设备读保持寄存器并返回它们的内容。 数据段必须包含要告之从设备的信息:从何寄存器开始读及要读的寄存器数量。错误检测域 为从设备提供了一种验证消息内容是否正确的方法。

#### 从设备回应

如果从设备产生正常的回应,在回应消息中的功能代码是在查询消息中的功能代码的回 应。数据段包括了从设备收集的数据:像寄存器值或状态。如果有错误发生,功能代码将被 修改以用于指出回应消息是错误的,同时数据段包含了描述此错误信息的代码。错误检测域 允许主设备确认消息内容是否可用。

每个 MODBUS 帧都包括地址域 功能域 数据域 错误检测域

### **2** 工作方式

#### **2.1 MODBUS RTU** 方式

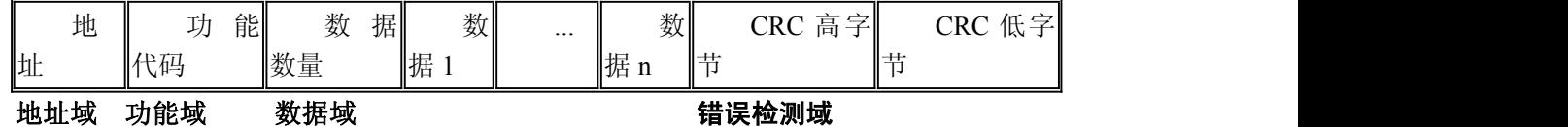

帧定界:在 MODBUS RTU 方式下,每两个字符之间发送或者接收的时间间隔不能超过 1.5 倍字符传输时间。如果两个字符时间间隔超过了 3.5 倍字符传输时间,就认为一帧数据 已经接收完成,新的一帧数据传输开始。

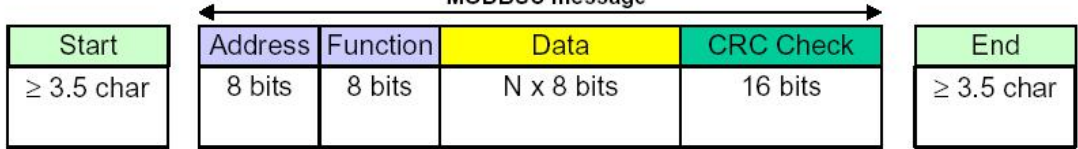

MODRUS mossage

#### **2.2 MODBUS ASCII** 方式

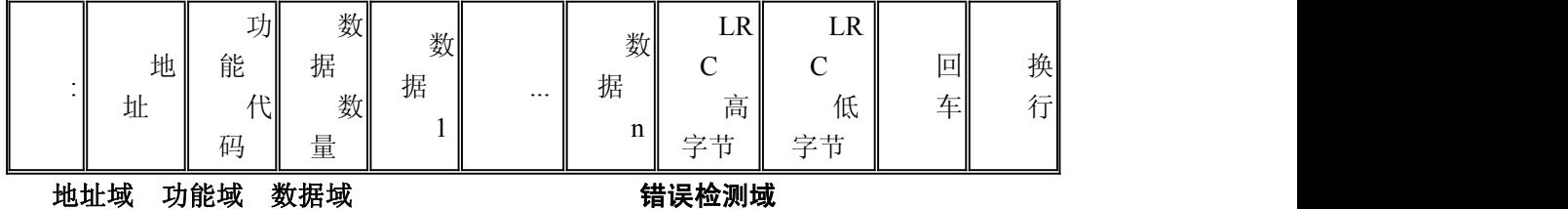

北京阿尔泰科技发展有限公司 5 帧定界:在 MODBUS ASCII 方式下,一个 8 位的数据使用两个 ASCII 字符来表示。比 如 16 进制的 0x3A 用字符"3"和字符"A"表示。其中": "表示帧的起始, "CR LF"表示帧的结 束。

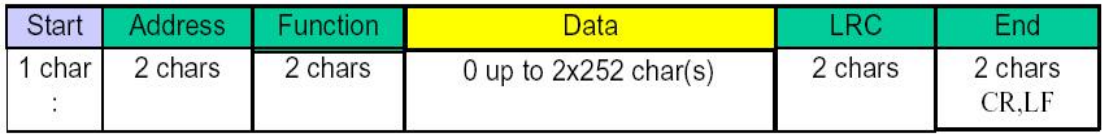

### **2.3 MODBUS TCP** 方式

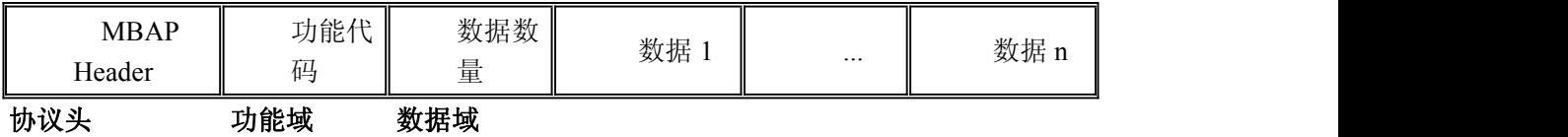

帧定界: 在 MODBUS TCP 方式下,由于模块的地址由 IP 地址确定,所以不再有地址 域内容,考虑到 TCP 网络是可靠的数据传输网络,故不再有校验数据。但是考虑到在 IP 网 上数据到达的顺序可能与我们预期的数据不一致,故增加了一个数据序号,考虑到在 MODBUS TCP 协议上承载 MODBUS 协议,还在头部数据中增加了一个地址域。

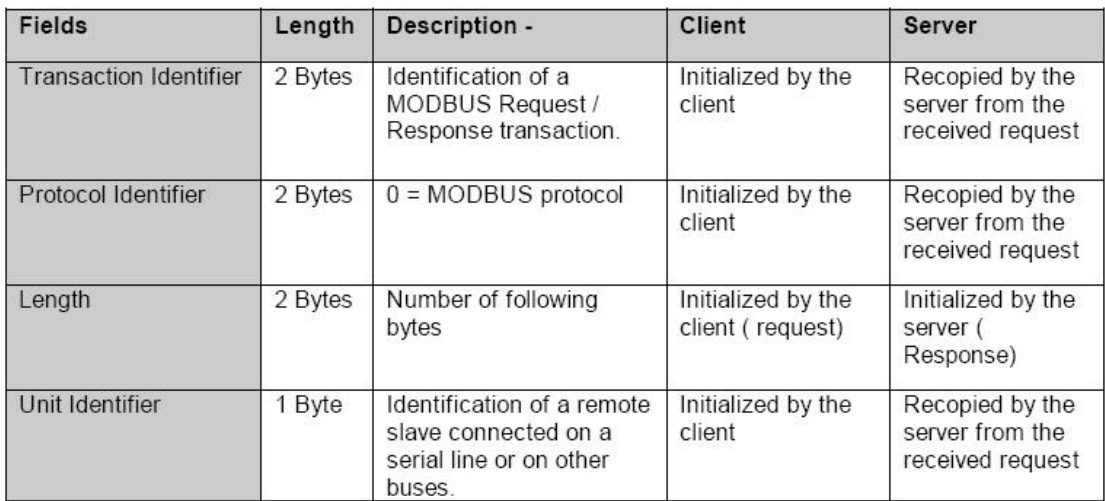

**MBAP Header**

## **3** 支持命令

目前,本公司所生产的以太网分布式采集模块均采用该协议,MODBUS TCP 方式。支 持的功能码主要包括如下几种:

- 01 READ COIL STATUS
- 02 READ INPUT STATUS
- 03 READ HOLDING REGISTERS
- 04 READ INPUT REGISTERS
- 05 FORCE SINGLE COIL
- 06 PRESET SINGLE REGISTER
- 15 FORCE MULTIPLE COILS
- 16 FORCE MULTIPLE REGISTERS
- 20 READ FILE RECORD
- 21 WRITE FILE RECORD

# **4** 地址映射表

## **4.1** 读保持寄存器

功能码:**03**

### 说明:读取保持寄存器的值

数据说明: 读取的是十六位整数或无符号整数

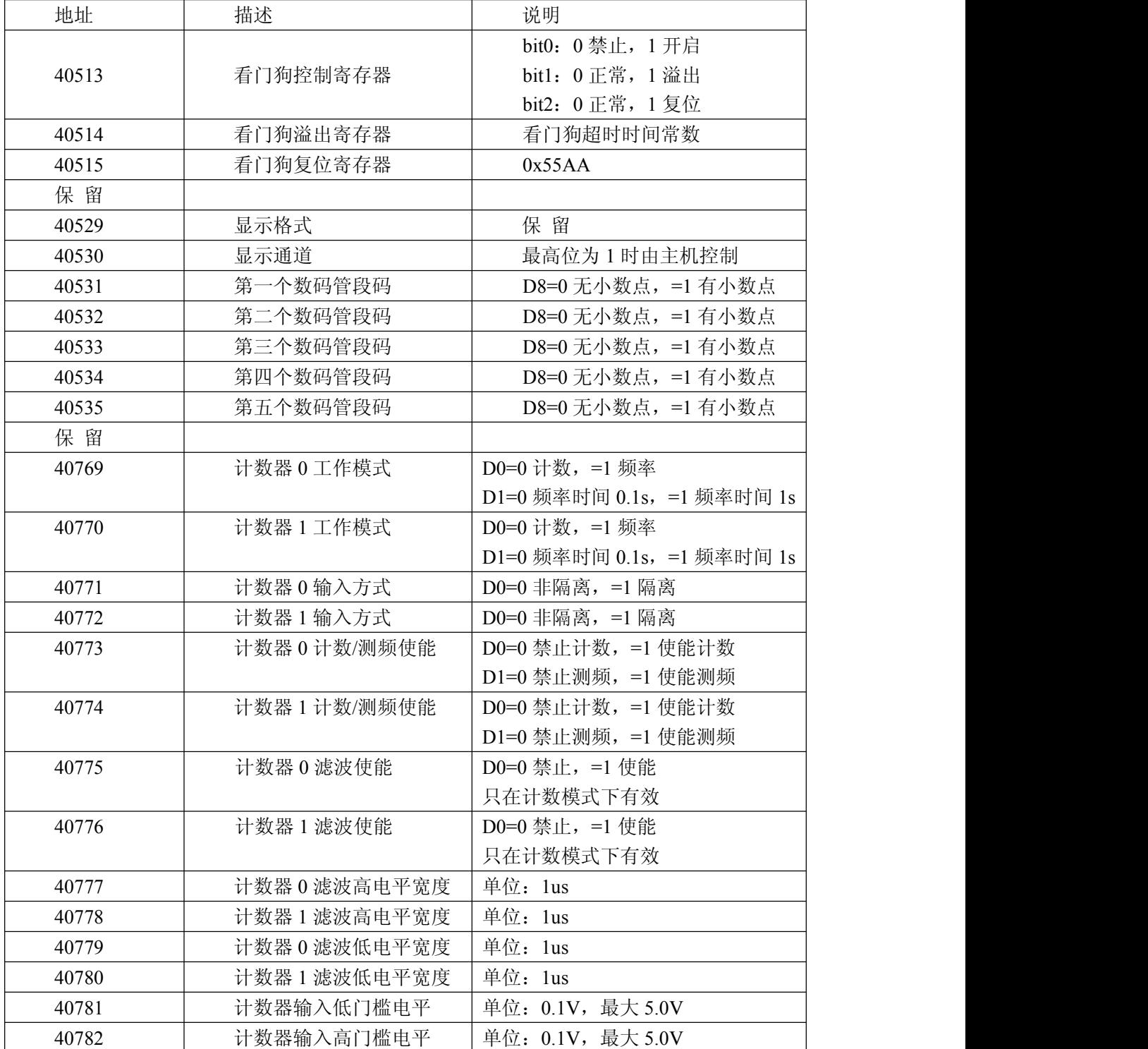

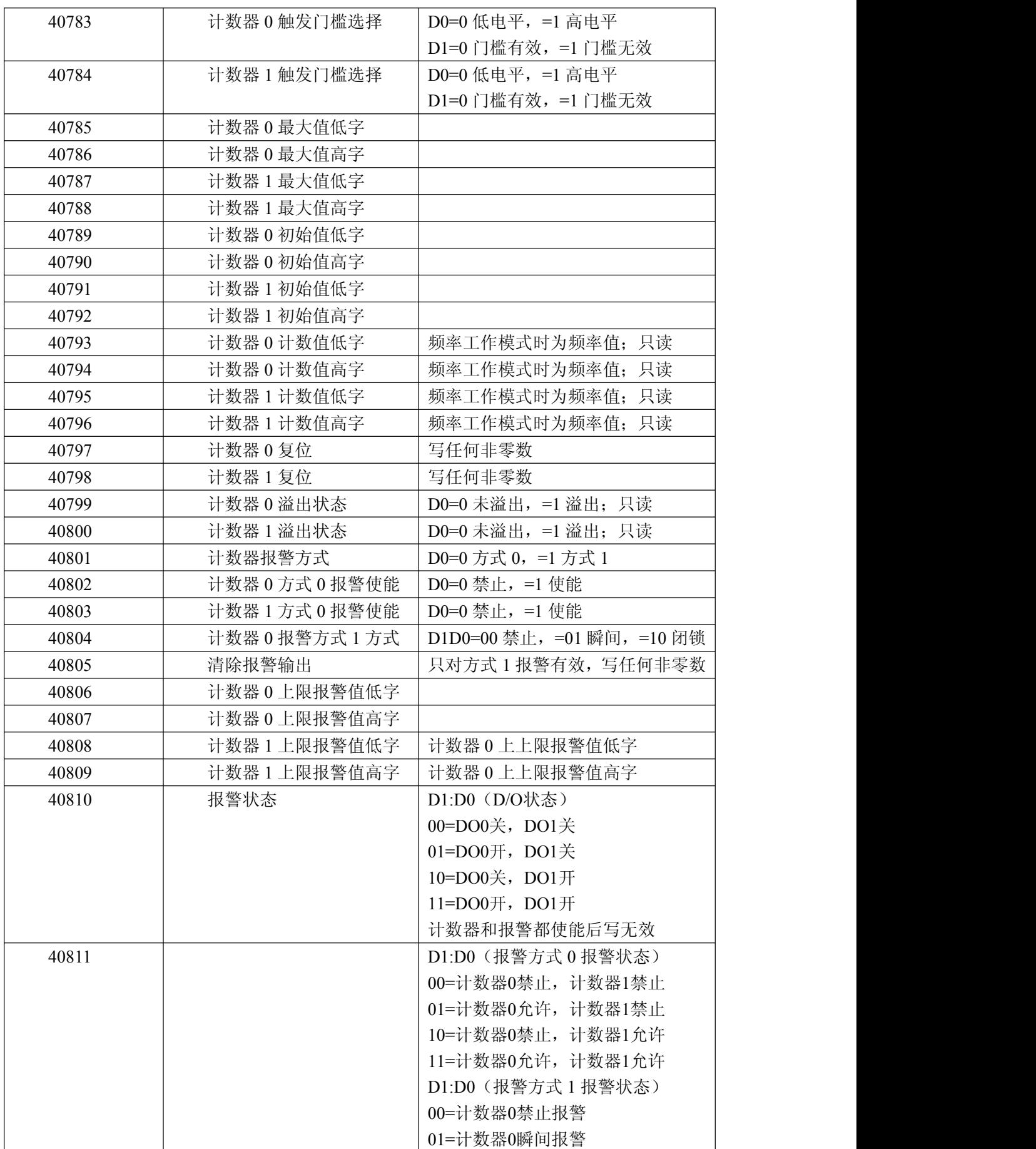

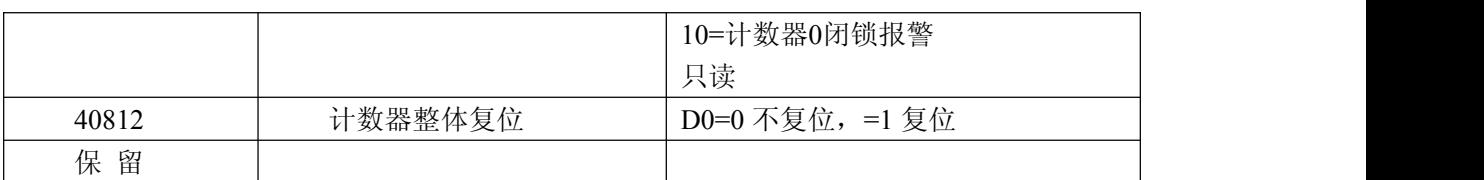

### **MODBUS** 请求

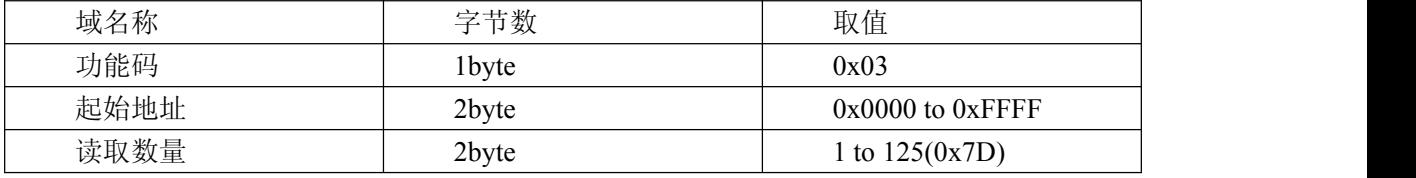

### **MODBUS** 响应

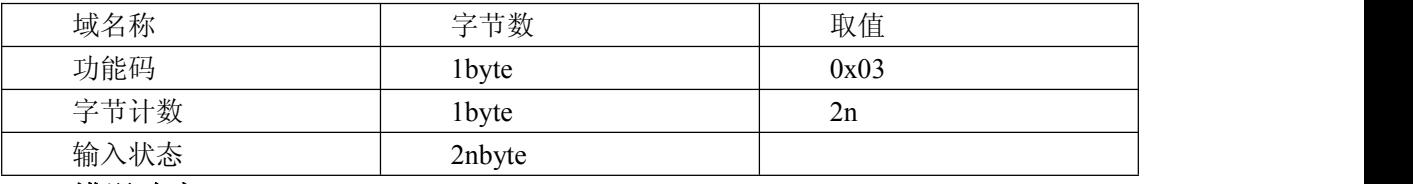

### 错误响应

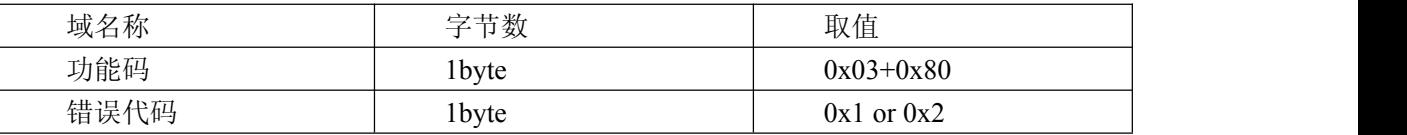

### 举例说明

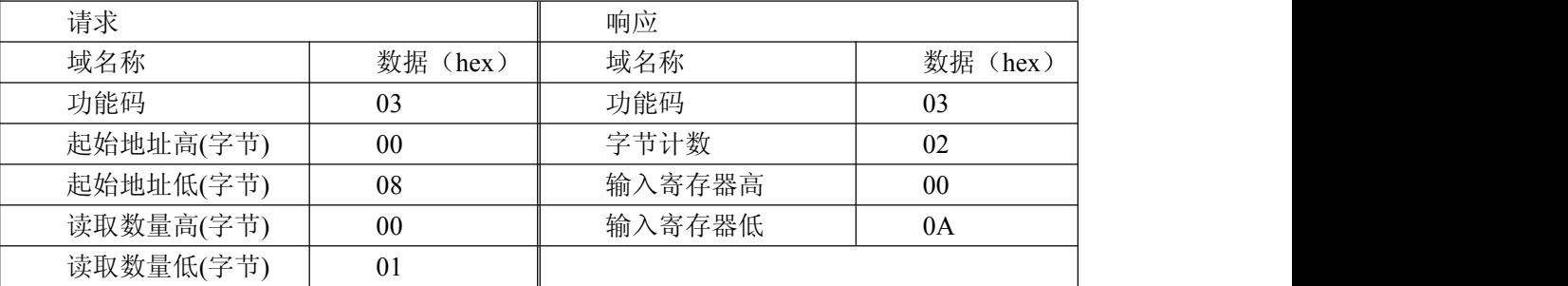

注 1:脉冲输出电平宽度单位是:毫秒;看门狗定时长度单位是:毫秒

注 2: 看门狗控制寄存器的最高位上电为 1, 可以做模块复位判断。

## **4.2** 设置单个继电器

# 功能码:**05**

## **MODBUS** 请求 域名称 しんじょう しゃくうくう こうしゃ マンス 取値 しょうしょう しょうしゅう しょうしゅう しょうしゅう 取値 しんしゅう しょうしゅうしょう 功能码 1byte 0x05 设置地址  $2$ byte  $0 \times 00000$  to 0xFFFF 设置内容 2byte 0x0000 or 0xFF00 0x0000 释放继电器 0xFF00 吸合继电器

#### **MODBUS** 响应

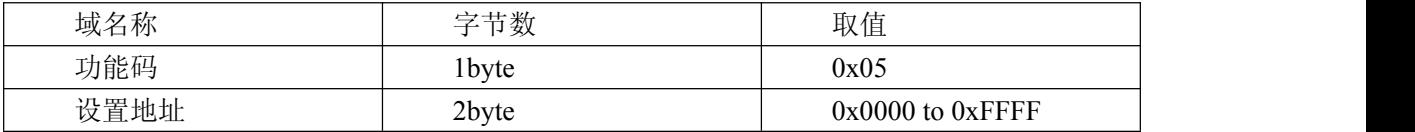

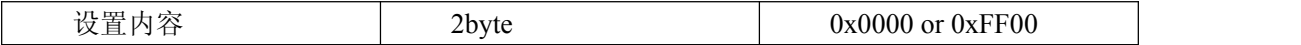

错误响应

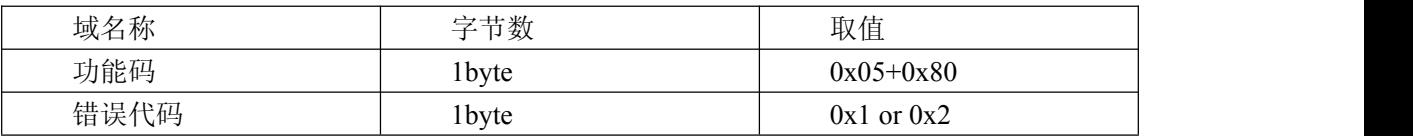

举例说明

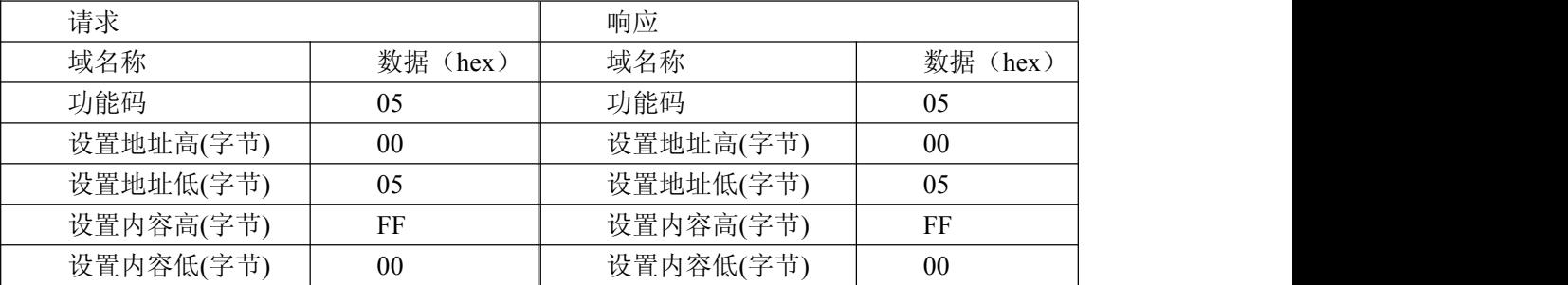

### **4.3** 设置单个保持寄存器

### 功能码:**06**

**MODBUS** 请求

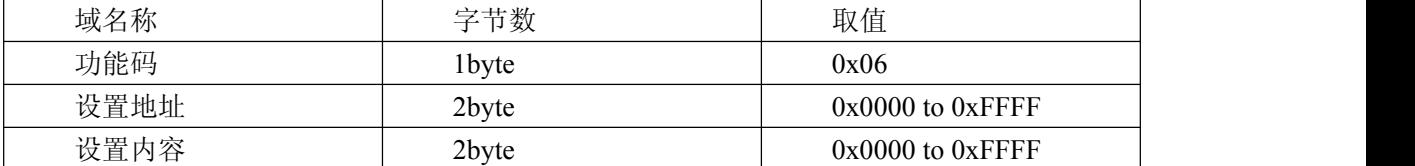

### **MODBUS** 响应

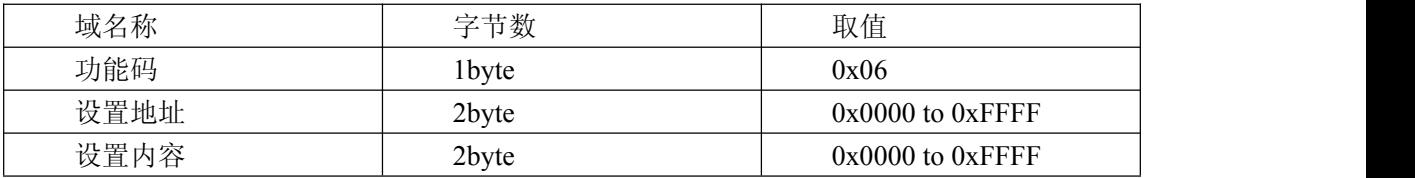

### 错误响应

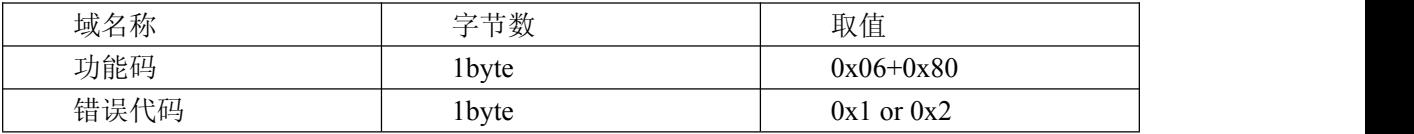

### 举例说明

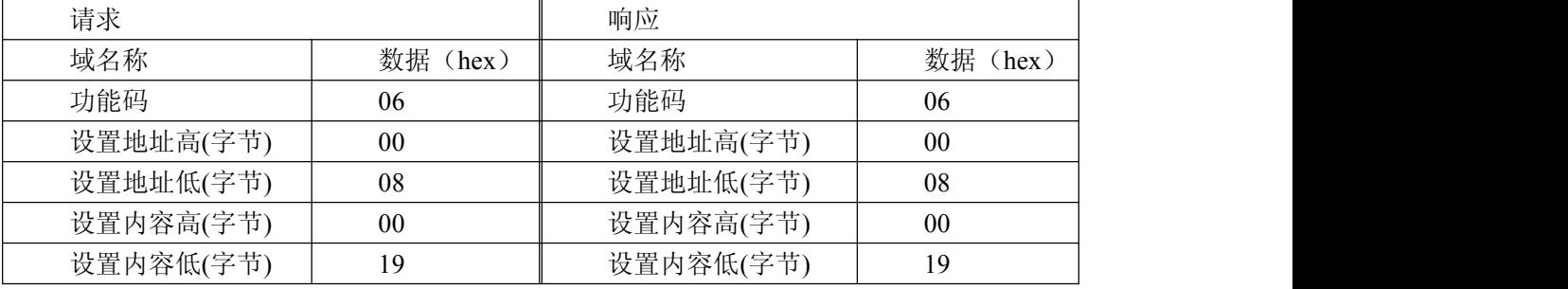

# **4.4** 设置多个继电器

### 功能码:**0F MODBUS** 请求

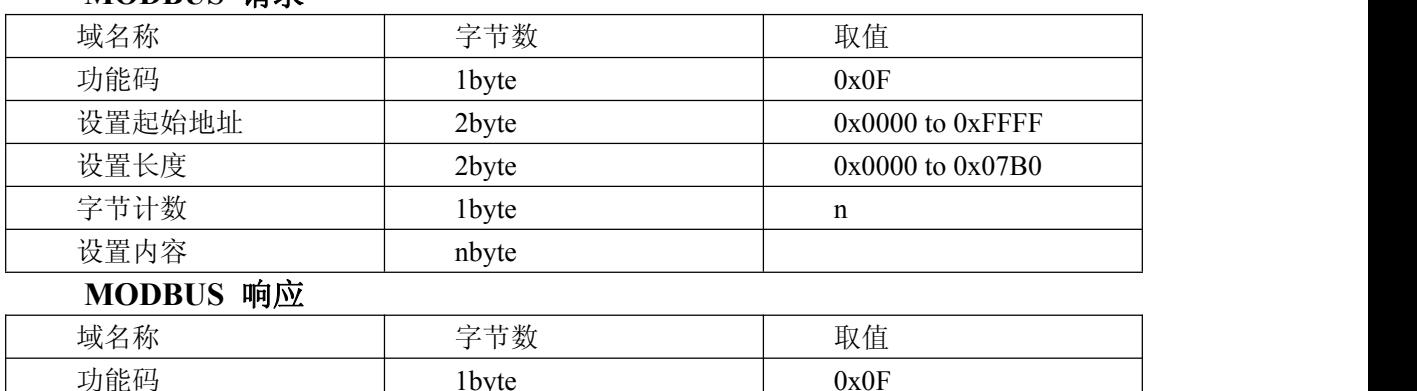

## 功能码 1byte 0x0F 设置起始地址 2byte 2000 10 0x0000 to 0xFFFF 设置长度 2byte 2byte 0x0000 to 0x07B0

## 错误响应

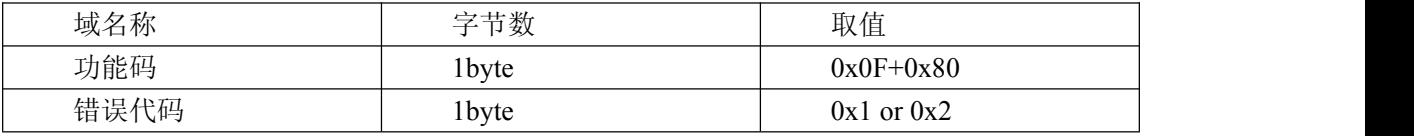

### 举例说明

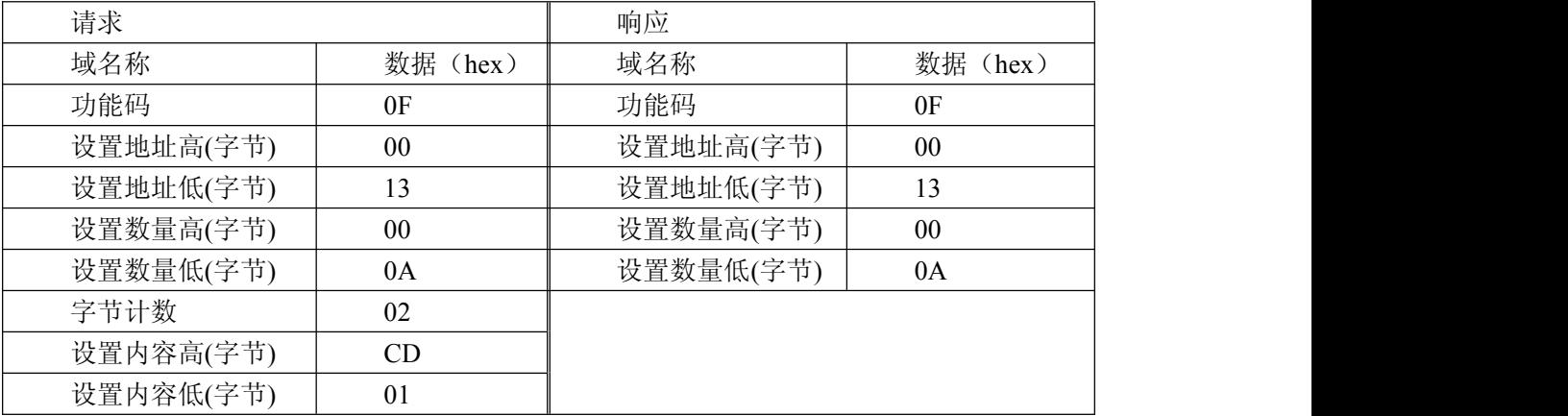

## **4.5** 设置多个保持寄存器

功能码:**10**

### **MODBUS** 请求

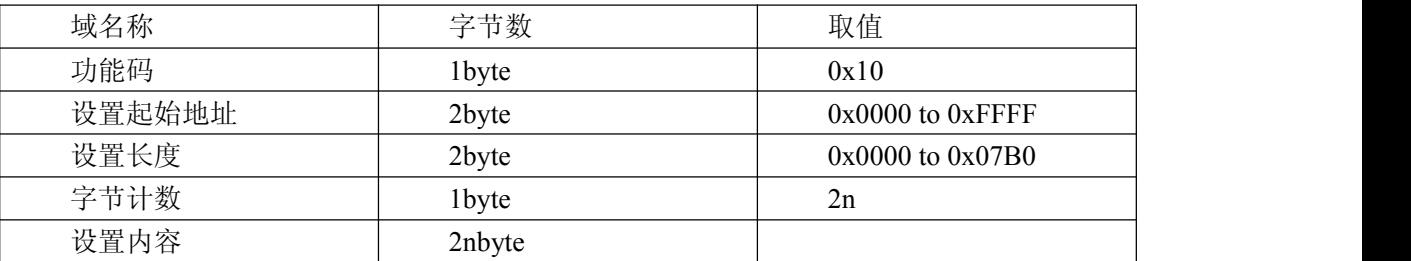

### **MODBUS** 响应

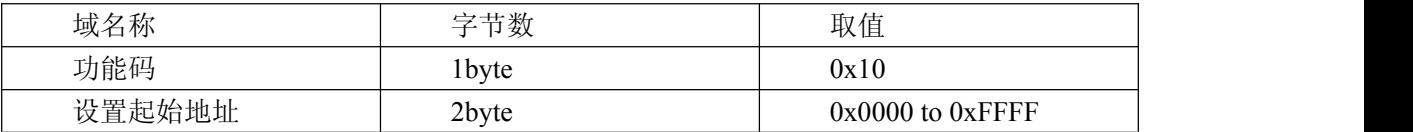

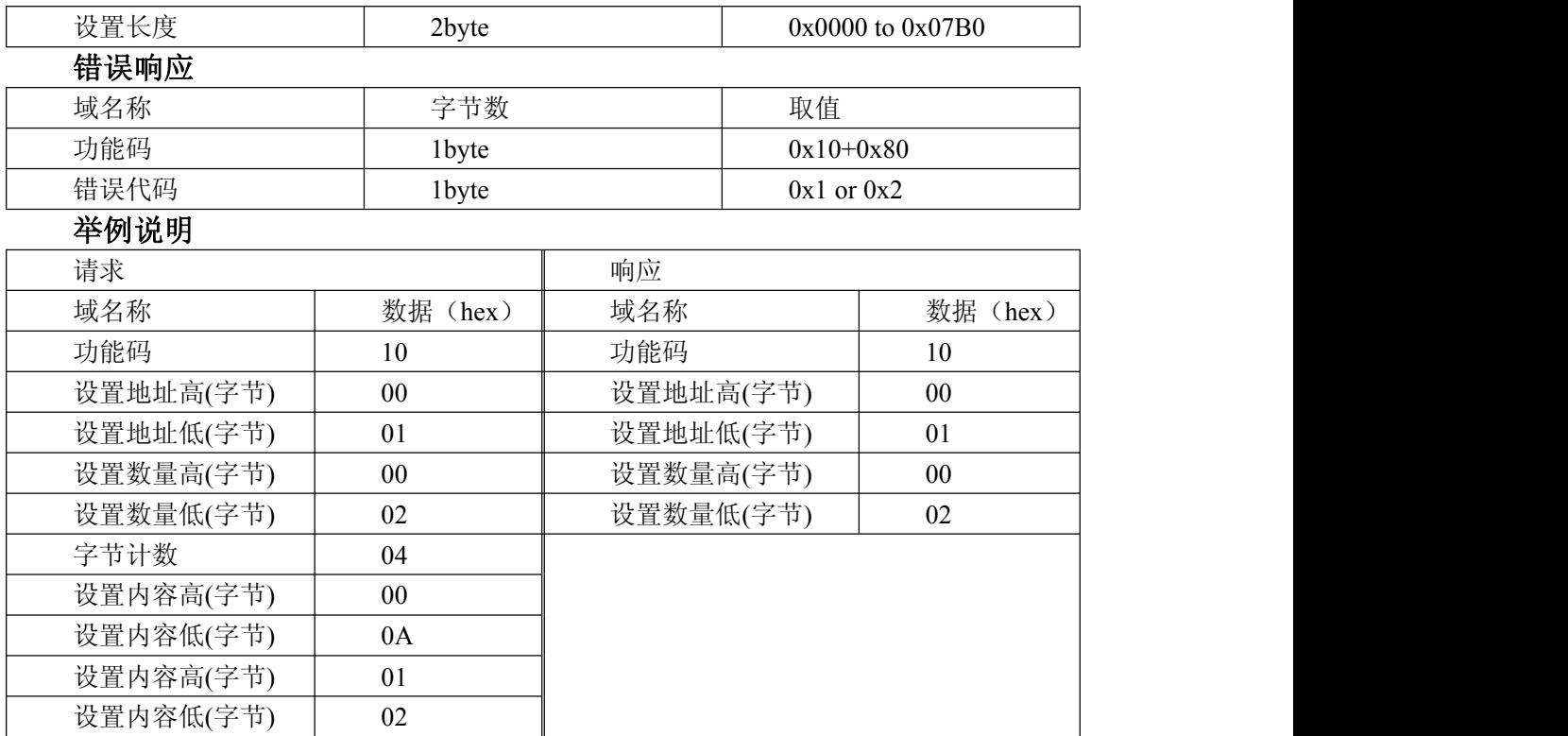

### **4.6** 读文件记录

### 功能码:**14/06**

读取文件记录, 在 MODBUS 中, 认为文件是一个由 16BIT 位串构成的数组, 其寻址是 按照地址进行的。文件读取,规定读取的起始地址和读取长度,改变读取地址和长度就可以 遍历整个文件。文件没有名字,只有编号。本系统仅支持一次读写一个文件。

#### **MODBUS** 请求

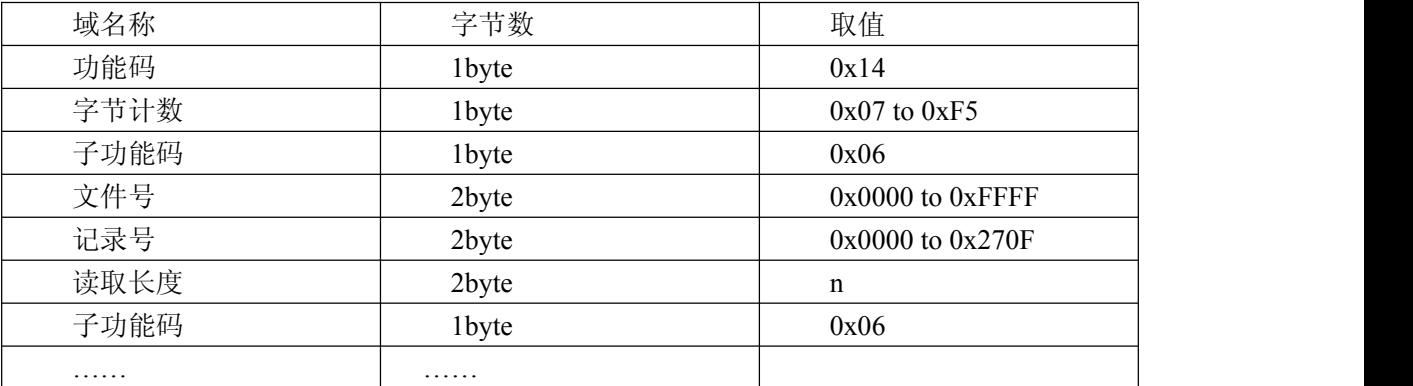

### **MODBUS** 响应

 $\overline{\phantom{a}}$ 

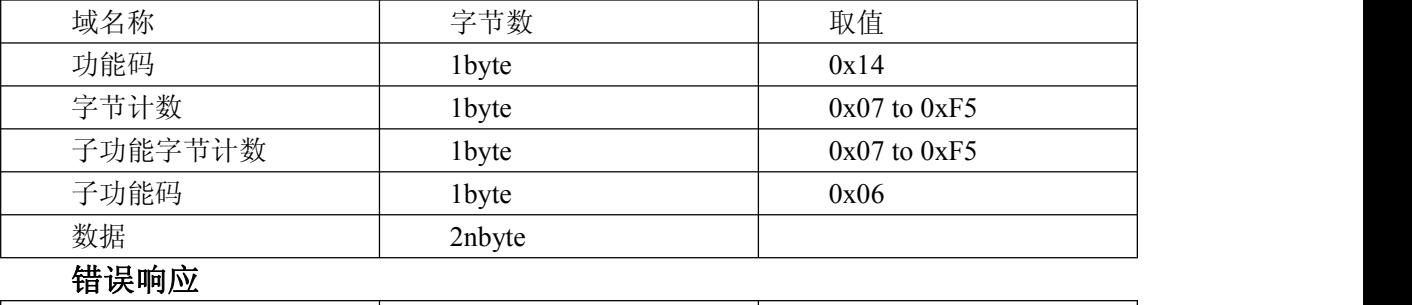

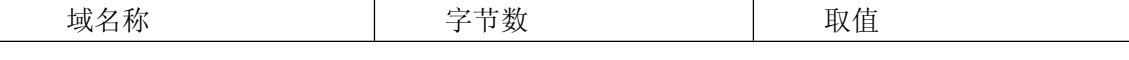

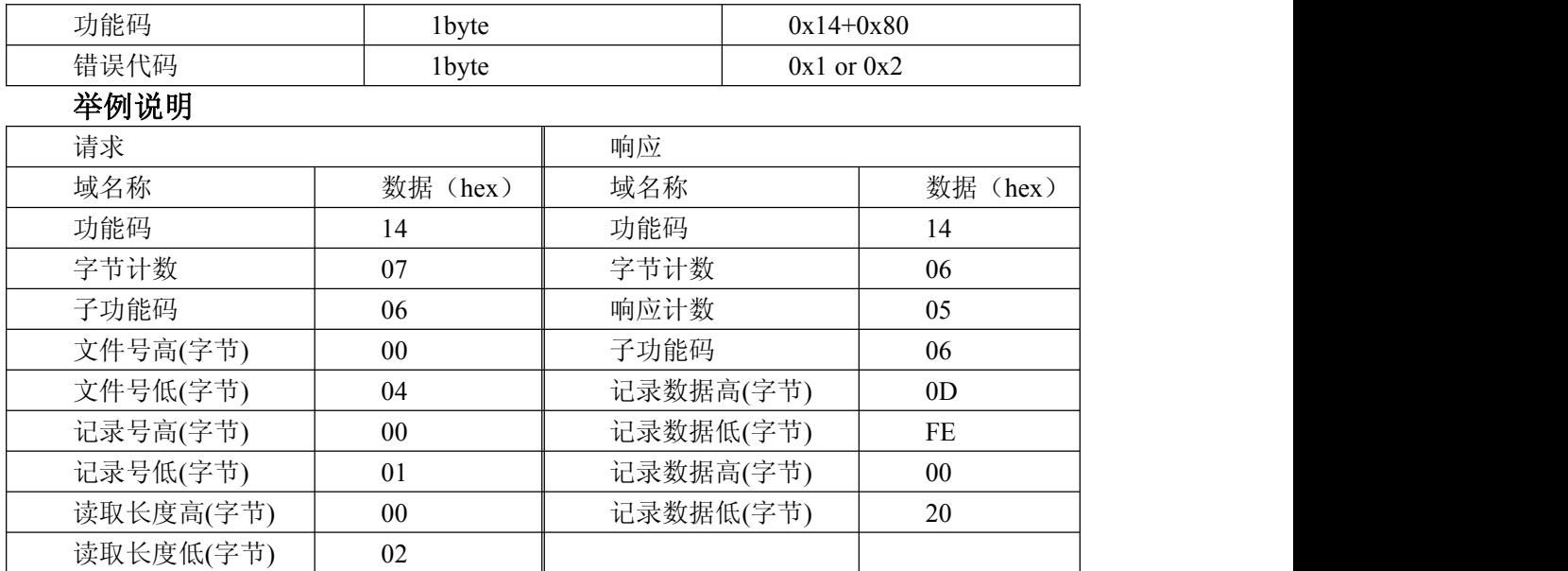

### **4.7** 写文件记录

## 功能码:**15/06 MODBUS** 请求

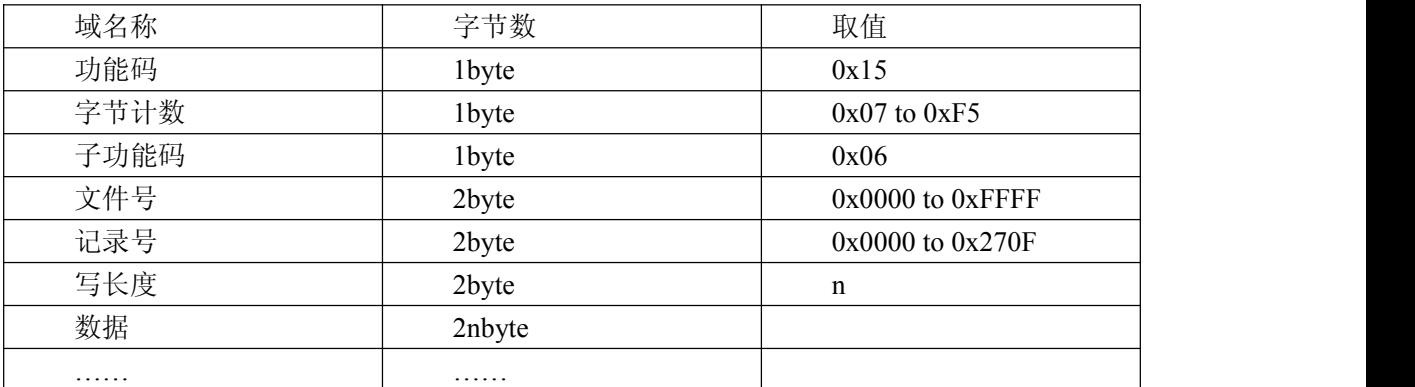

### **MODBUS** 响应

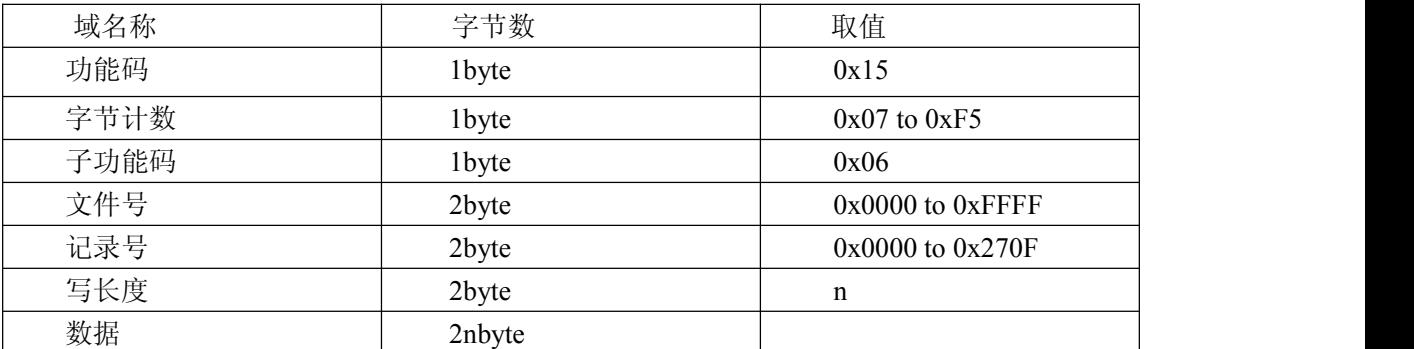

### 错误响应

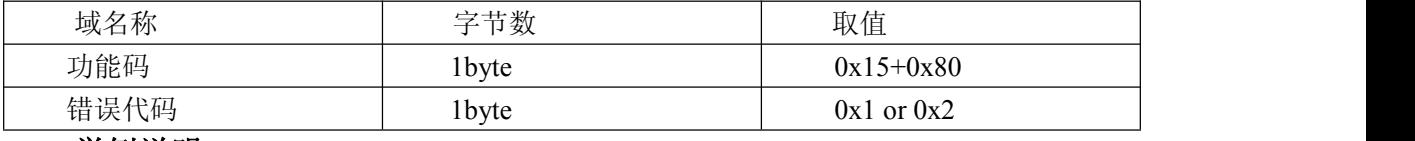

### 举例说明

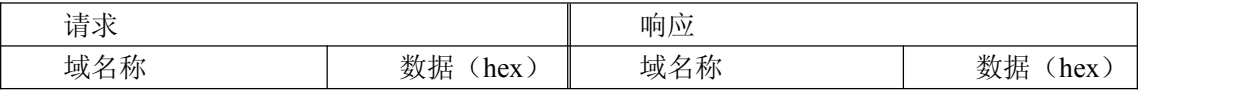

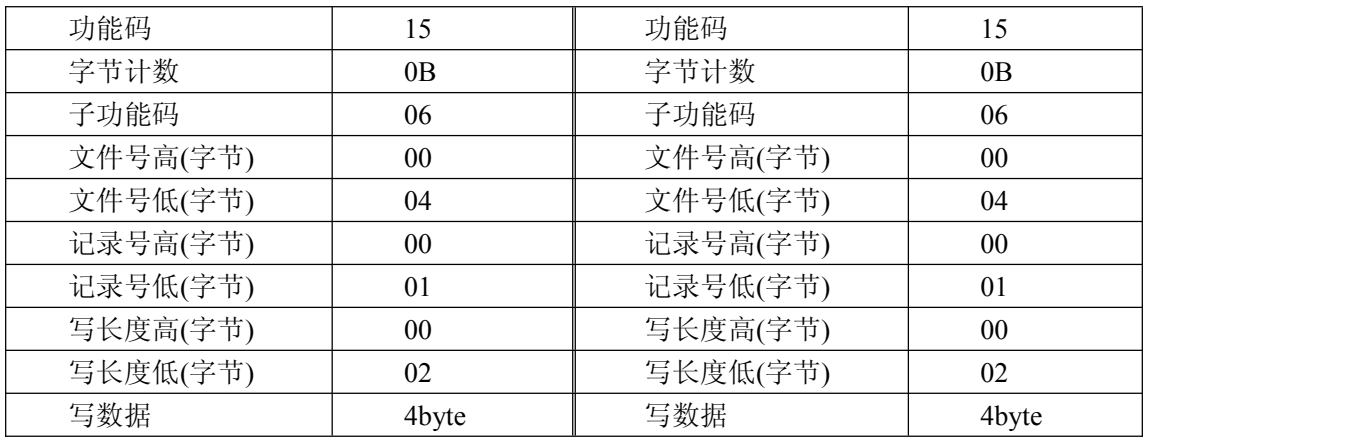

#### **4.8 EEPROM** 分配

//file 0

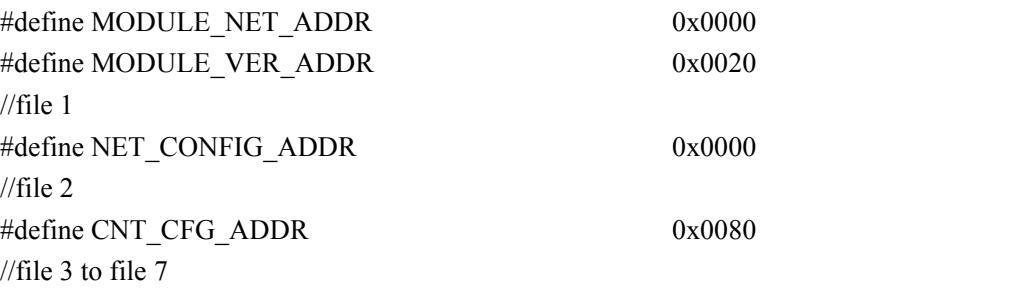

### 说明:

EEPROM 为 8kbyte 容量, 分为 8 个文件块, 每个大小为 1kbyte。

#### 1、MODULE\_NET\_ADDR

恢复出厂设置的网络配置参数。结构如下表:

……

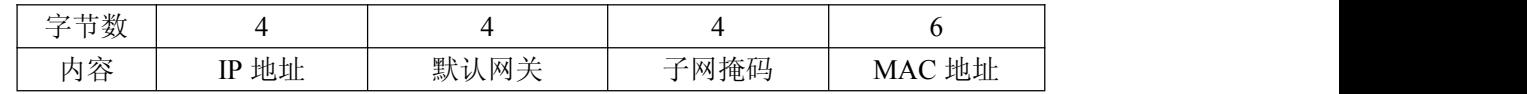

2、MODULE\_VER\_ADDR

模块版本信息。结构如下表:

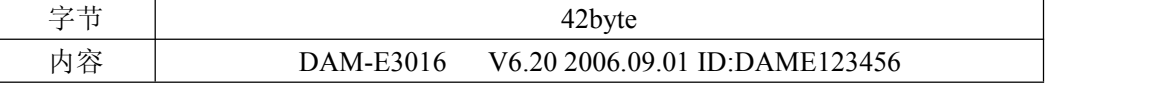

3、NET\_CONFIG\_ADDR

网络配置参数。结构如上表 1。

4、CNT\_CFG\_ADDR

计数器上电默认配置,总计 62 字节。

依次保存的寄存器:

40769、40770、40771、40772、40775、40776、40777、40778、40779、40780、40781、 40782、40783、40784、40785、40786、40787、40788、40789、40790、40791、40792、 40801、40802、40803、40804、40806、40807、40808、40809、40810